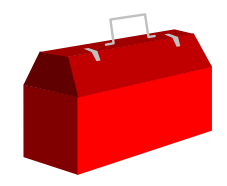

#### *Exercise*

- Open the Store database and copy the m-customer dataset into a file called Custfile
- **Then look at the contents of Custfile**

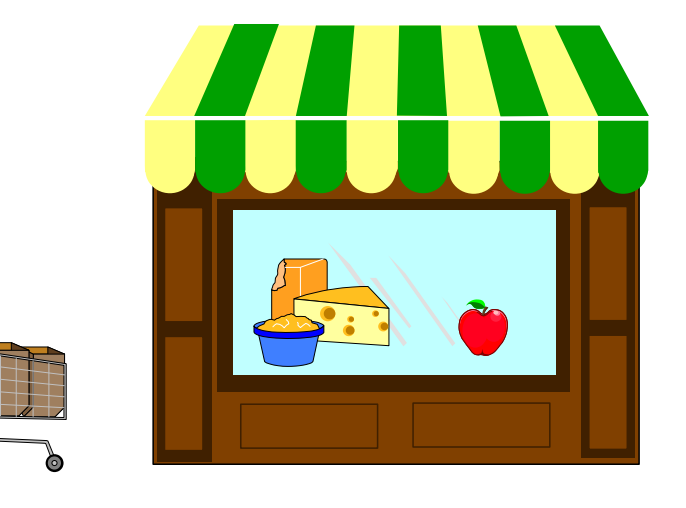

# *Exercise GET versus CHAIN: quick, choose one!*

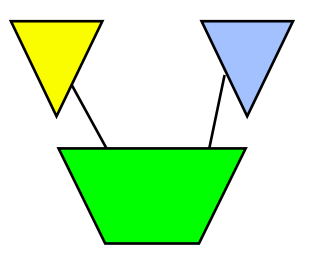

- Ord-Line detail dataset has 2.3 million records of 308 bytes
- Ordfile has 162,000 key values which will select 261,000 records
- chain ord-line,ord-num=my-table table my-table,ord-num,file-ordfile output myfile xeq

```
 get ord-line
table my-table,ord-num,file,ordfile
if $lookup(my-table,ord-num)
sort ord-num
output myfile
xeq
```
# *Exercise Create a listing of the Alberta customers*

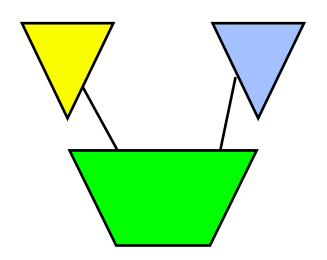

■ Create the following report from the STORE database:

Mar 20, 1995 20:32 Alberta Customers Page 1

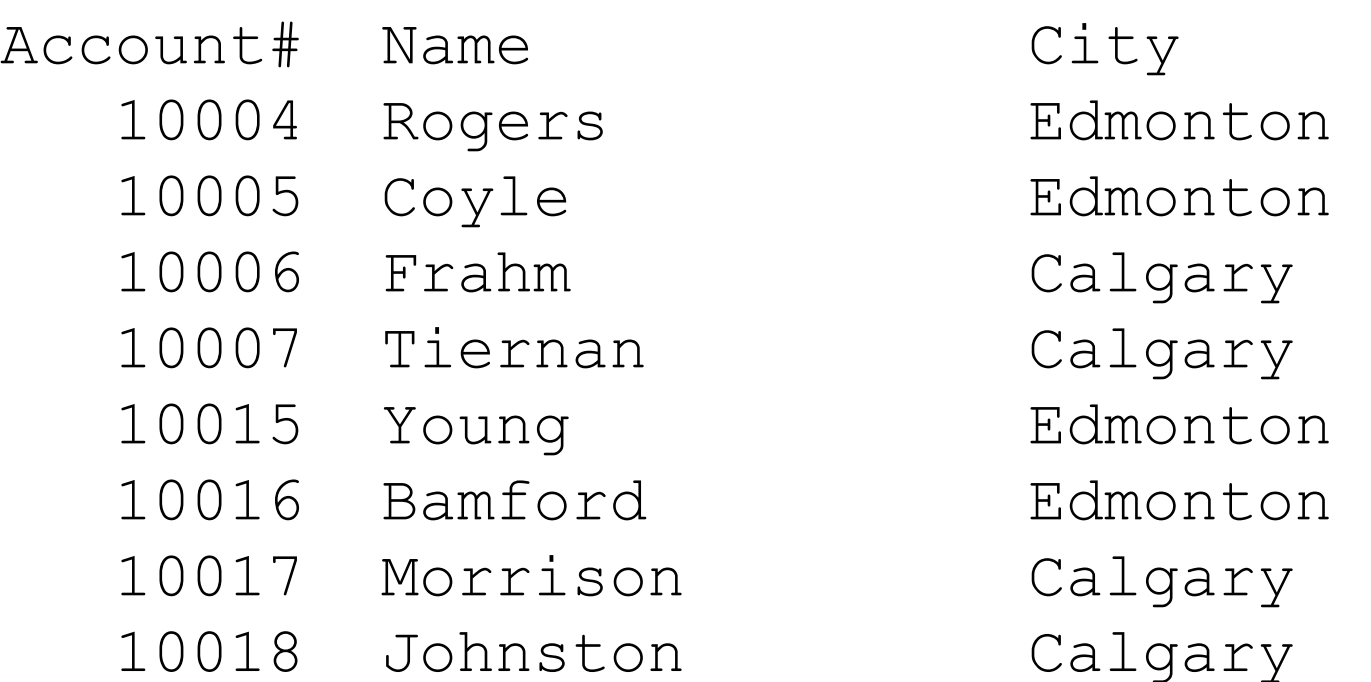

# *Exercise Duplicates, Duplicates, Duplicates, Duplicates*

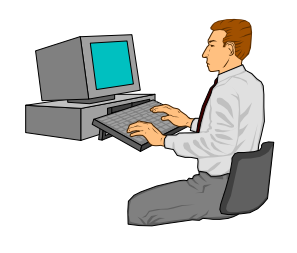

- Exercise 1: Create a list of all the states/provinces in which we have customers.
- **Exercise 2: List all the dates on which we made more than one** sale.
- Bonus Exercise 3: List all the sales made on those dates. Hints: requires two passes, and the Table command

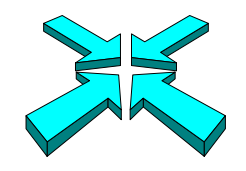

## *Suprlink Exercise 1*

- **Fighth** From the Store database, find all the products of British Columbia suppliers with inventories less than 20
- You should include the product number, quantity in stock, as well as the supplier's name and number

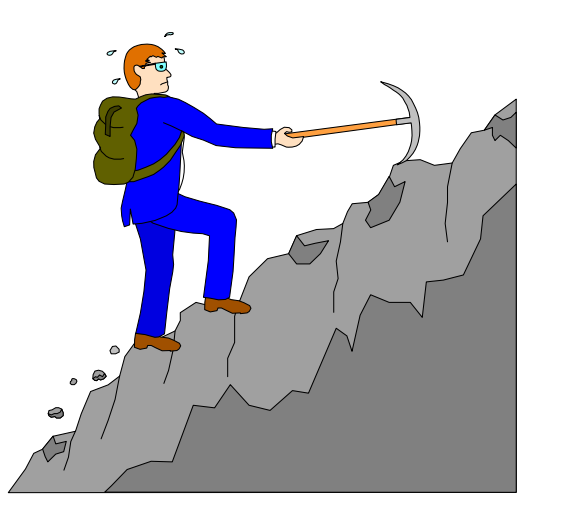

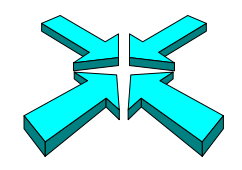

## *Suprlink Exercise 2*

■ Add the product price to the list in Exercise 1 (page 31)

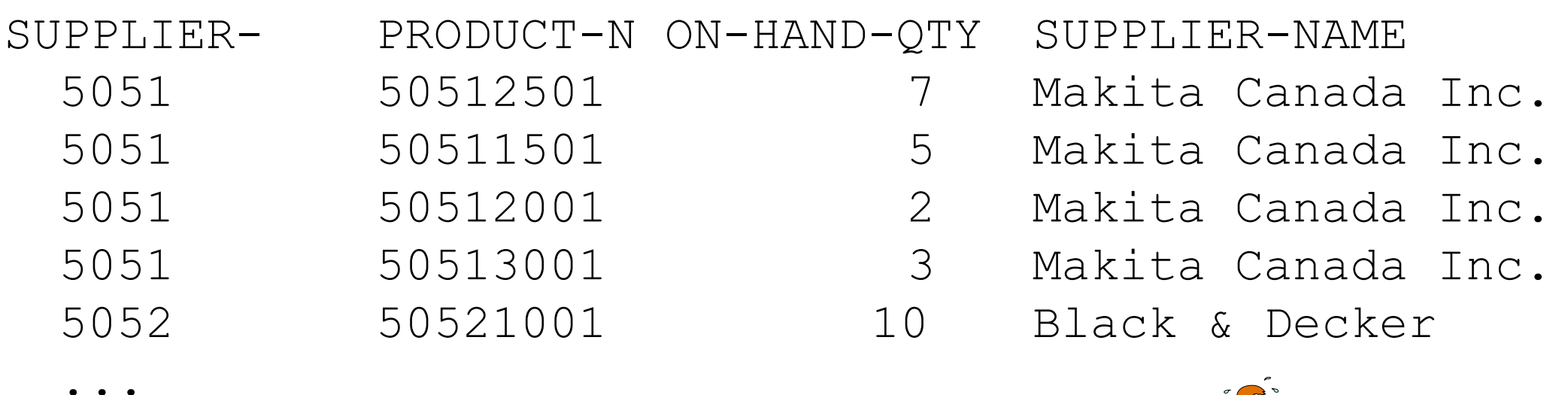

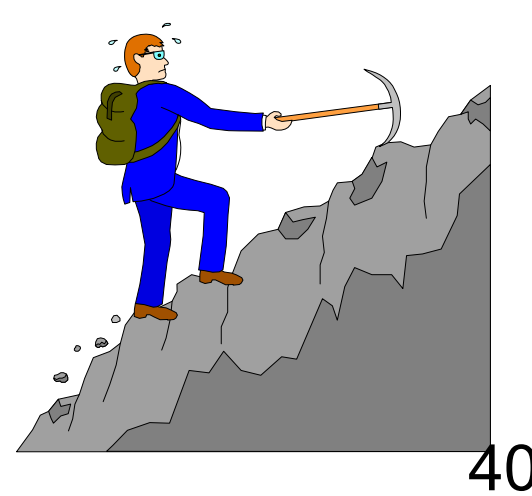

# *HTML Exercise*

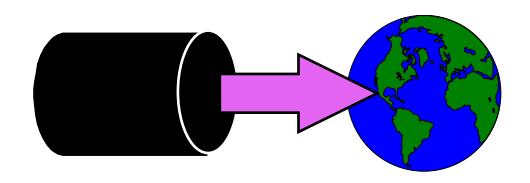

- 101

#### ■ Create an HTML Table that looks like this:

#### <sup>3</sup> Purchase History - Microsoft Internet Explorer

File Edit View Go Favorites Help

Address **8** C:\TEMP\foo.html

# **Customer Purchase History**

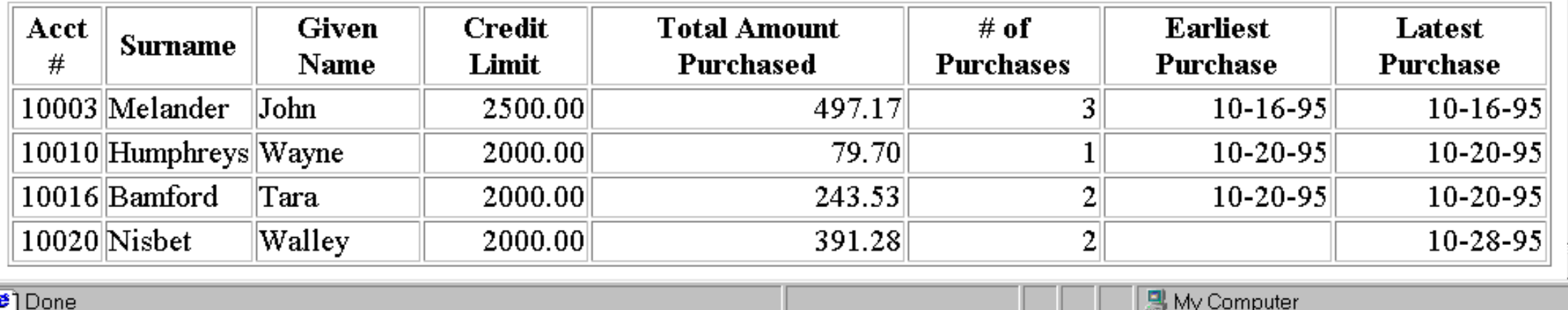

#### *HowMessy Exercise #1 (Master)*

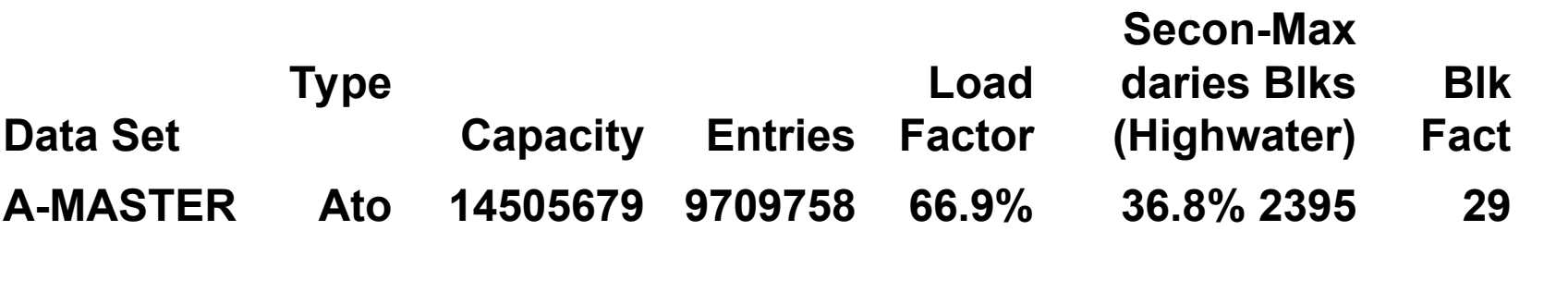

 **Max Ave Std Expd Avg Ineff Elong-Search Field Chain Chain Dev Blocks Blocks Ptrs ation MASTER-KEY 37 1.58 1.26 1.00 1.88 48.5% 1.88**

## *HowMessy Exercise #2 (Detail)*

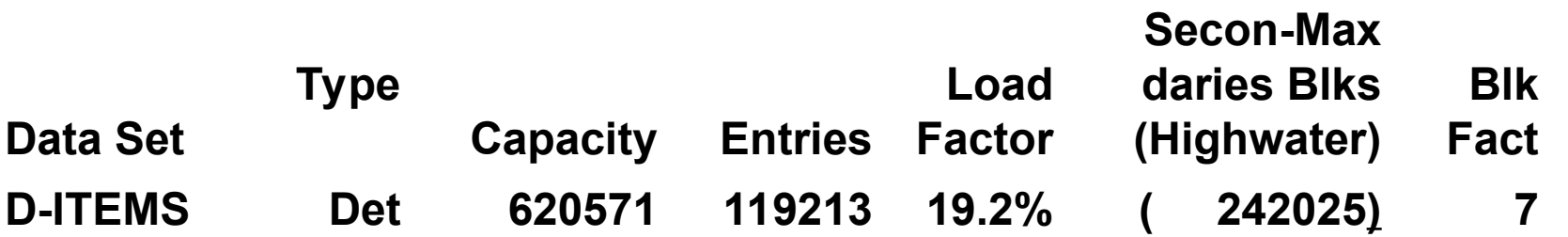

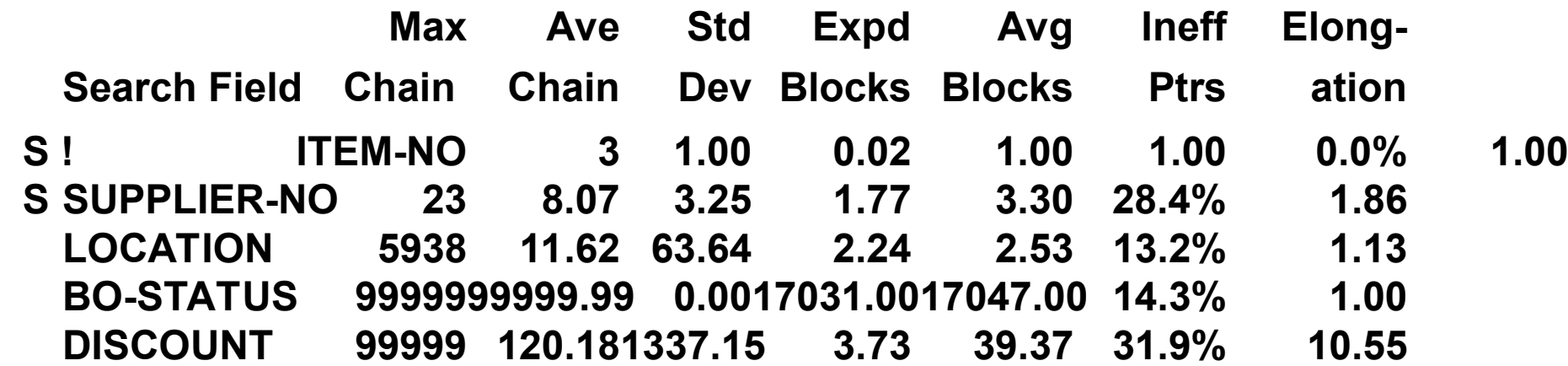